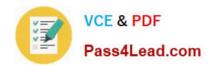

## 70-345<sup>Q&As</sup>

Designing and Deploying Microsoft Exchange Server 2016

## Pass Microsoft 70-345 Exam with 100% Guarantee

Free Download Real Questions & Answers PDF and VCE file from:

https://www.pass4lead.com/70-345.html

100% Passing Guarantee 100% Money Back Assurance

Following Questions and Answers are all new published by Microsoft
Official Exam Center

- Instant Download After Purchase
- 100% Money Back Guarantee
- 365 Days Free Update
- 800,000+ Satisfied Customers

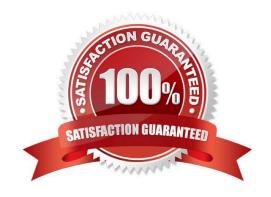

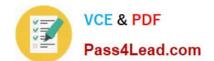

#### https://www.pass4lead.com/70-345.html 2022 Latest pass4lead 70-345 PDF and VCE dumps Download

#### **QUESTION 1**

You have an Exchange Server 2016 organization. The organization contains a database availability group (DAG).

You need to identify the number of transaction logs that are in replay queue.

Which cmdlet should you use?

- A. Test-ServiceHealth
- B. Test-ReplicationHealth
- C. Get-DatabaseAvailabilityGroup
- D. Get-MailboxDatabaseCopyStatus

Correct Answer: D

References: https://technet.microsoft.com/en-us/library/bb691314(v=exchg.160).aspx?f=255andMSPPError=-2147217396

#### **QUESTION 2**

Your company has an Exchange Server 2016 organization and a Microsoft Office 365 subscription configured in a hybrid deployment.

You configure the synchronization of on-premises Active Directory accounts to Office 365.

All users connect to email services by using Outlook 2016.

You plan to deploy Office 365 Message Encryption for the mailboxes of two executives named Exec1 and Exec2. The mailboxes are hosted in Office 365.

You need to recommend which actions must be performed to ensure that all of the email messages sent from Exec1 and Exec2 to any recipient on the Internet are encrypted.

Which two actions should you recommend? Each correct answer presents part of the solution.

- A. Deploy Microsoft Azure Rights Management (Azure RMS) to the Office 365 subscription.
- B. Deploy Active Directory Rights Management Services (AD RMS) to the network.
- C. Run the Set-MsolUserLicense cmdlet.
- D. From the Office 365 Exchange admin center, create a rule.
- E. Install a certificate on the computer of Exec1 and the computer of Exec2.
- F. From the on-premises Exchange admin center, create a transport rule.

Correct Answer: AF

A: Office 365 Message Encryption requires the Azure Rights Management service. Once you have a subscription to this

# VCE & DDE

#### https://www.pass4lead.com/70-345.html

| × 3                                                | Pass4Lead.com | 2022 Latest pass4lead 70-345 PDF and VCE dumps Download |
|----------------------------------------------------|---------------|---------------------------------------------------------|
| service, you can activate it.                      |               |                                                         |
| Note: Encryption options for Office 365:           |               |                                                         |
| Azure RMS, including both IRM capabilities and OME |               |                                                         |
| S/MIME                                             |               |                                                         |
| TLS                                                |               |                                                         |

Encryption of data at rest (through BitLocker)

F: As an administrator, you can create transport rules to enable Microsoft Office 365 Message Encryption. This lets you encrypt any outgoing email messages and remove encryption from encrypted messages coming from inside your

organization or from replies to encrypted messages sent from your organization.

To use the transport rule to encrypt messages, your organization must have Windows Azure Rights Management set up for Office 365 Message Encryption.

References:https://docs.microsoft.com/en-us/rights-management/deploy-use/activate-service

https://technet.microsoft.com/en-us/library/dn569289.aspx

#### **QUESTION 3**

You plan to configure the Exchange organization for site failovers.

You need to recommend how many certificates must be deployed to meet the availability requirements and the security requirements.

What is the minimum number of certificates you should recommend deploying?

- A. One
- B. Two
- C. Three
- D. Four

Correct Answer: C

#### **QUESTION 4**

You have an Exchange Server 2016 organization.

All users work from a main office and use Microsoft Outlook 2016.

You recently ran the Microsoft Office 365 Hybrid Configuration Wizard and moved most of the user mailboxes to Exchange Online. A network administrator reports an increase in the amount of outbound SMTP traffic from the

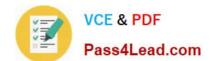

### https://www.pass4lead.com/70-345.html

2022 Latest pass4lead 70-345 PDF and VCE dumps Download

network.

You need to reduce the amount of bandwidth utilization for the outbound SMTP traffic.

What should you do?

- A. From the Exchange Server organization, create a Receive connector that uses the IP address of Exchange Online as a remote range.
- B. From the public DNS zone, modify the MX record to point to Exchange Online.
- C. From the public DNS zone, modify the SRV record to point to Exchange Online.
- D. From the Exchange Server organization, create a Send connector that uses Exchange Online as an SMTP smart host.

Correct Answer: B

The path messages sent to recipients in your on-premises and Exchange Online organizations take depends on how you decide to configure your MX record in your hybrid deployment. The Hybrid Configuration wizard doesn\\'t configure the routing for inbound Internet messages for either the on-premises or Exchange Online organizations. You must manually configure your MX record if you want to change how your inbound Internet mail is delivered.

References:https://technet.microsoft.com/en-us/library/jj659050(v=exchg.150).aspx

#### **QUESTION 5**

You have an Exchange Server 2016 organization. The organization contains one Edge Transport server.

A user reports that certain email messages expected from a specific recipient were never received.

You need to search for messages that were blocked by the Edge Transport server because they contain attachment types that are blocked by the organization.

In which folder should you search?

- A. QueueViewer
- B. AgentLog
- C. Connectivity
- D. Routing
- E. ProtocolLog

Correct Answer: E

References: http://exchangeserverpro.com/exchange-server-protocol-logging/

Latest 70-345 Dumps

**70-345 VCE Dumps** 

70-345 Practice Test

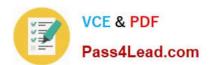

To Read the Whole Q&As, please purchase the Complete Version from Our website.

## Try our product!

100% Guaranteed Success

100% Money Back Guarantee

365 Days Free Update

**Instant Download After Purchase** 

24x7 Customer Support

Average 99.9% Success Rate

More than 800,000 Satisfied Customers Worldwide

Multi-Platform capabilities - Windows, Mac, Android, iPhone, iPod, iPad, Kindle

We provide exam PDF and VCE of Cisco, Microsoft, IBM, CompTIA, Oracle and other IT Certifications. You can view Vendor list of All Certification Exams offered:

https://www.pass4lead.com/allproducts

## **Need Help**

Please provide as much detail as possible so we can best assist you. To update a previously submitted ticket:

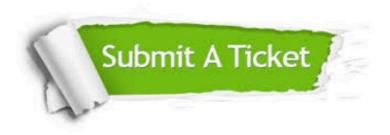

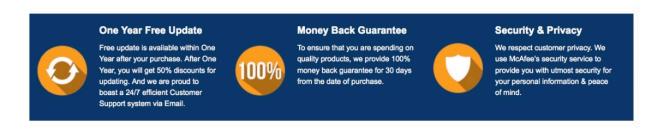

Any charges made through this site will appear as Global Simulators Limited.

All trademarks are the property of their respective owners.

Copyright © pass4lead, All Rights Reserved.